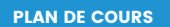

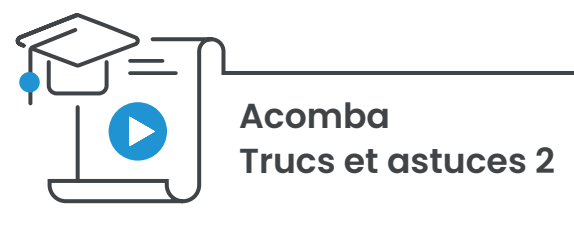

#### **À qui s'adresse ce cours ?**

Ce cours indispensable s'adresse à tous les utilisateurs Acomba de niveau intermédiaire désirant gagner encore plus de temps avec Acomba.

Ce cours vous permet d'obtenir les meilleurs trucs de nos formateurs et d'apprendre tous les secrets des experts qui vous permettront de gagner du temps et d'être plus efficace avec **Acomba**.

#### CHAPITRE 1 – Trucs généraux

- Enlever les barres d'outils standard et d'application d'Acomba
- Créer des rapports par défaut
- Saisir une date
- Ouvrir les interfaces par défaut
- Rendre inactif un groupe de fiches
- Modification de l'apparence des fenêtres de saisie d'Acomba
- Accélérer la saisie d'adresse de tous les contacts

# CHAPITRE 2 – Trucs dans les modules **Clients**, **Inventaire**  et **Gestion des commandes**

- Passer d'un type de facturation à l'autre sans utiliser la souris
- Entrer la même soumission pour plusieurs clients rapidement
- Trouver le produit qui se vend le mieux
- Inscrire un message sur les factures
- Inscrire un message sur les états de comptes
- Imprimer les factures de la journée en une opération
- Relier une fiche technique ou une image à la fiche d'un produit
- Détruire ou annuler une charge d'intérêts
- Recherche des factures par numéros de série de produit
- Utiliser plusieurs modes de paiement dans la facturation
- Afficher un message lors de la facturation
- Inverser rapidement une facture
- Changer l'Identifiant des taxes dans la facturation (A et B)
- Obtenir les informations d'une facture
- Toujours imprimer des originaux de facture

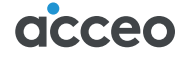

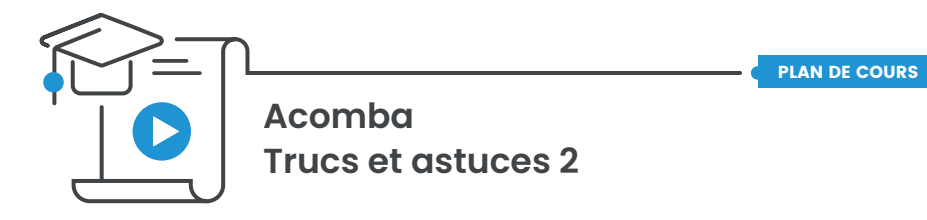

## CHAPITRE 2 – Trucs dans le module **Comptabilité (suite)**

- Inscrire l'année sur les factures
- Suggestion de produits complémentaires
- Effectuer un paiement à partir d'un numéro de facture
- Rembourser un excédent
- Traiter une mauvaise créance
- Afficher le total des achats pour l'année financière
- Gestion des dépôts
- Annuler un chèque sans provision
- Envoyer les états de compte par courriel
- Voir l'historique de paiement d'une facture
- Garder une copie de l'âge des comptes
- Identifier les produits vendus à perte
- Rechercher un paiement client
- Accorder des rabais sur vente
- Liste d'inventaire pour produits non vendus
- Désactivation des produits saisonniers
- Confirmer l'adresse lors de la facturation
- Accélérer la facturation des commandes

### CHAPITRE 3 – Trucs dans le module **Gestion de la relation client**

- Effectuer un suivi des comptes en souffrance
- Produire une liste de clients possédant un mauvais dossier
- Ajout de documents numérisés au dossier du client

### CHAPITRE 4 – Trucs dans le module **Personnalisation et securité**

- Inscrire un commentaire lors d'un crédit dans la facturation
- Personnaliser la saisie de facture
- Facturer les produits en quantité insuffisante

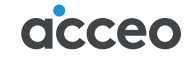